# **Digital Imaging 1**

## **Course Codes**

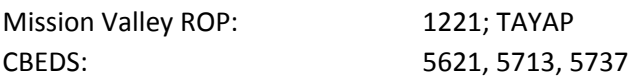

**Industry Sector** Arts, Media, and Entertainment

**Career Pathway** Design, Visual, and Media Arts

**Academic Credit** UC Elective F

**Catalogue Course Description** xxx

**Course Contact** xxx

# **Texts & Supplemental Instructional Materials**

## **Texts**

xxxxx

**Supplemental Texts**

**Xxxxx** 

## **Course Outline**

## **1) Art Classifications**

- a) Painting, drawing, printmaking, sculpture, photography, assemblage, collage, montage, installation, illustration, multimedia
- b) Lecture on works done by traditional studio artist and digital artists.
- c) Assignment: discuss and write about classifications of art and examples.
- d) Assignment: search internet for examples of each art classification and submit findings.

## **2) Art Subjects**

- a) Figurative, Portrait, Landscape, Still Life, Fantasy, Abstract, Conceptual, Commercial,
- b) Traditional Master artists:
	- i) Michelangelo, Da Vinci, Bierstadt, Cezanne, Matisse, Turner, Degas, Monet, Rousseau, Cassatt, Gauguin, Kandinsky, Okeefe, Pollock, Diebenkorn, Romare Beardon, Chagall, Christo
- c) Pioneer digital artists:
	- i) Olga Tobreluts, Tony Robbin, Jeremy Gardiner, James Faure Walker, Lillian Schwartz, Rejane Spitz, Roman Verostko, Frieder Nake, Charles Csuri , David Em, Herbert Franke , Laurence Gartel , Sue Gollifer , Jean-Pierre Hébert , Yoichiro Kawaguchi, Kenneth Knowlton, Ben Laposky, Ruth Leavitt
- d) Lecture and examples of works by traditional master artists and pioneer digital artists
- e) Group learning
	- i) Explore how same subject is treated differently by different artists and include notes in log book on key similarities and differences then share findings on class blog.

## **3) Art Materials, Tools, Methods and Techniques**

- a) Painting
	- i) Materials: Pigments, tempera, oil, acrylic, watercolor, spray paint
	- ii) Tools: Paint brushes, air brushes, palette knives
	- iii) Techniques and Methods: Under painting, sponging, and stippling, spattering, masking
- b) Drawing
	- i) Materials: Charcoal, pencils, pastels, pen and ink
	- ii) Tools: light box, stencils, rulers, erasers, plumb line Techniques / Methods include outlining, stumbling, crosshatching, pointilizing
- c) Printmaking
	- i) Materials: ink, resin, wax, lino, wood,
	- ii) Tools: lino cutters, burnishers, printing press
	- iii) Techniques and Methods: relief, intaglio, screening, planograph, laser printing, printing press
- d) Sculpture
	- i) Materials include wood, clay, metal, stone, plastic, glass
	- ii) Tools include chisel, craft knives, blow torch
	- iii) Techniques / Methods include modeling, molding, casting, carving, welding
- e) Digital printed art
	- i) Materials include ink, substrates
	- ii) Tools include software, computers, printers, digital cameras, scanners
	- iii) Techniques / Methods include flexography, laser, offset
- Lecture on historical development of artist materials tools and techniques above (brief overview).
- Demonstrations using variety of materials tools and techniques including digital imaging software.
- View various artists at work on DVD such as KQED contemporary bay area artist's series.
- Hands-on art activities experimenting with various materials, tools, techniques and methods covered in class including introduction to digital imaging software.
- Research Paper and Presentation on contemporary digital artist or designer.
- Quiz I
	- o Identify classification of artworks shown.

o Identify materials, tools, methods and techniques shown. Demonstrate skill using digital imaging software (setting up workspace, using basic tools, choosing color, transforming)

## **4) Traditional Art VS Digital Art**

- a) Similarities and differences
- b) Impact of digital technologies on traditional studio art and vice versa
- c) Advantages and disadvantages
- d) Debate about traditional studio art being a truer art form than digital
- e) Traditional art and digital art merged to form multimedia
- Lecture and examples on topics above.
- Demonstration using digital scanner.
- Hands-on art activities: Create simple drawing by hand, then attempt to recreate it on computer, for example a contour drawing of a flower. Note advantages and disadvantages as well as similarities and differences of both methods in log book. Create line drawing with markers, scan it and add color using digital imaging software.
- Student classroom debate on related topic such as:
	- o Should digital art be displayed in fine art museums?
	- o Can a digital painting be as expressive as a painting done on canvas?
	- o Can a sculpture modeled in 3-d software be as expressive as one modeled by hand in clay?
	- o Is digital art as valid of an art form as studio produced art?
	- o Each student adds a brief statement expressing their opinion about debate topic and explanation to back it up on class blog.
	- o Quiz 2
		- List and explain 3 ways that digital technologies have altered current art and design produced today.
		- Describe how tools used in digital imaging software are similar to tools used in hands-on studio art (such as the 3 photo editing tools, paint brushes or air brush.
		- List steps in scanning process and define related terms such as image resolution.

## **5) The Foundations and Principles of Art**

- a) Elements of Art (Sensory components)
- b) Line, Shape/Form, Texture, Value, Color, Space, Scale
- c) Principles of Design (Organization of works of art) Movement, Repetition, Rhythm, Contrast, Variation, Balance, Emphasis, Unity, Figure dominance and Ground, Similarity, Proximity, Continuity, Closure, Area, Symmetry
- d) Color Theory
	- i) Color Wheel: order of color wheel and its application towards art and design
	- ii) Color Terms: hue, tint, value, shade, saturation, contrast, cool, warm, accent, highlight, shadow
	- iii) Color Schemes: primary, secondary, analogous, tertiary, complimentary, neutral, achromatic, monochromatic, clashing
- iv) Perspective grids, horizon line, vanishing points, scale
- Lecture on topics above along with projected examples.
- Interactive CD exercise including assigned readings and CD-prompted interactive quizzes.
- Identify principles of design being used in art examples and discuss how they impact the artwork.
- Hands-on art activities using studio art materials and tools as well as
- Photoshop art tools include:
	- o Creating brush strokes that express a dancers movement
	- o drawing abstract art that exhibit pattern / repetition and positive negative space
	- o creating symmetrical paintings from folding ink blotted paper in half or mirroring in Photoshop
	- o -sketching actual objects to show form, foreground and background
	- o creating a variety of implied textures using various drawing and painting techniques
	- o creating tint and shade of a hue by adding white or black paint
	- o reducing saturation of color by adding water to paint or reducing opacity in Photoshop
	- o drawing a one-point perspective landscape
	- o drawing and shading simple objects using various shading techniques such as cross hatching
- Quiz 3
	- o Identify color schemes shown
	- o Label artwork to indicate specific elements of art and principles of design
	- o Match terms used in color theory, elements of art and principles of design with definition / example
	- o Show ability to use specific tools in digital Imaging software

#### **6) Purposes of art in society**

- a) Express personal emotion, life experiences, opinions about politics, social issues, economic conditions, personal beliefs about religion
- b) Document cultural traditions, historical events
- c) Record and Preserve visual data
- d) Propaganda or social commentary
- e) Commemoration of an important event
- f) Persuasion
- g) Storytelling
- h) Art for art's sake
- Class discussion on purposes of art in society
- Lecture and examples on topics above.
- Examples of items listed above shown in a variety of mediums
- Demonstrations using digital imaging software
- Quiz 4
	- o List and give examples of purposes of art in society

o Show ability to use specific tools and techniques in digital Imaging software (pen tool, paintbrushes, filters)

## **7) Art and Culture**

- a) Cultural influences on art
- b) Art influences on culture
- c) Similarities differences in art among cultures
- d) Art can teach us things about a particular culture
- Lecture and examples on topics above.
- Class discussion on art in our everyday world and where we see it
- Research layout of style trends
- Logbook entries and sketches to prepare for project
- T-shirt illustration art project

## **8) H. Art as visual method of communication**

- a) Relationship between form and content
- b) Importance of content / theme / meaning
- c) Power of compositional elements in order to communicate message
- d) Materials and physical treatment to art to communicate message and content
- e) Power of color psychology (emotions)
- f) Symbols and iconography as form of visual communication
- g) Decoding symbols
- h) Symbolic Meaning and Message in Artworks Show variety of works such as Van Eck's Wedding of Alfini and Picasso's Gurnica
- i) Expressive Self-portraits Show variety of works by artists such as Edward Munch, Frida Khalo and Vincent VanGogh
- Lecture on topics above along with projected examples.
- Demonstrations using digital imaging software that relates to self- portrait project (for example layers, blending modes, filters, special effects)
- Logbook entries and sketches that promote self-reflection
- Quiz 5
	- o Explain how materials used in art examples shown, contribute to their expressiveness.
	- o List symbolism commonly associated with specific colors
	- o Explain the difference between a symbol, an icon and a glyph and give 2 examples of each (one from ancient times and one from current times).
	- o Demonstrate knowledge of specific techniques in photoshop
	- o Symbolic self-portrait art project

## **9) Esthetics and theories of Beauty**

- What defines beauty and does art have to be beautiful to have value?
- Theories of golden proportion and evidence of this in artworks and in nature
- Cultural ideals of beauty and their influences
- Ancient esthetics of beauty compared to modern esthetics of beauty
- Philosophers' theories on beauty: brief mention of key concepts by art philosophers such as Kant.
- Lecture and examples on topics above
- Class discussion on purposes of beauty and art
- Class reading assignment

#### **10) Art Movements**

- a) Impressionism, Surrealism, Symbolism, Expressionism
	- i) society's role in development of these artistic movements
	- ii) artists associated with these movements and their work c. movements expressed in various genres such as:
		- (1) symbolism in music "American Pie", by Don McClain
		- (2) impressionism in music "Prelude To The Afternoon Of A Fawn", by Claude Debussy
- b) Art inspires new art in various forms across genres such as:
	- i) Paintings based on literature b. Literature based on artwork
	- ii) Movies based on musical pieces e. Dances based on musical pieces
	- iii) Theatrical performances based on painting
- Lecture introducing what an "art movement" is and describing a select few key movements in simple terms along with related visual examples.
- Demonstration of techniques relating to a select art movement mentioned using Digital imaging software
- Digital imaging tutorial relating to a select art movement
- Hands-on art exercises
- Quiz 6
	- o Give an example of how art work from one genre influenced the creation of another art piece based on class lectures.
	- o Identify style/art movement category based on art work shown.
	- o Demonstrate knowledge of specific techniques in photoshop
	- o Creative Interpretation project

#### **11) Art Criticism**

- a) Identify the subject matter, the classification
- b) Describe what materials are used, elements of art and principles of design
- c) Analyze compare and contrast similarities and differences, symbols
- d) Interpret the message
- e) Judge the aesthetic value
- Lecture and examples on topics above.
- Class reading assignment
- Writing assignment critique of artist work found on virtual gallery
- Media research group presentation

#### **12) The creative process**

- a) Inspiration
- b) Concept
- c) Brainstorm and Sketch
- d) Research / Interview
- e) Create
- f) Analyze and Modify
- g) Display
- Lecture and examples of topics above
- Guest speaker working artist or designer to discuss their approach to the creative process
- School Performance Promotion Art Project
- Submit evidence of creative process for art project (written concepts, sketches)

## **13) Digital Imaging Arts skills applied to a career**

- a) Areas of focus
	- i) Graphic Design, Graphic Illustration, Graphic Art, Commercial Art, Web Design, Motion Graphics, Desktop publishing, Game Design, Photography
- b) Elements of art and principles of design applied to art within categories above
- c) Knowledge of art history, methods, tool and materials and cultural differences applied to careers in art.
- Lecture and examples of topics above
- In-class lessons on applying elements of art and principles of design to graphic designs
- Demonstrations Introducing vector based art software
- Tutorials using vector based software

## **14) Typography**

- a) Hand writing vs. type
- b) Type as communication
- c) Typography as art
- d) Type History
- e) Type Design
- f) Typographic style and personality
- g) Arranging and combining typefaces
- h) Typeface formatting and layout
- i) Font Terms
- j) Combining typography with graphics (does and don'ts)
- Lecture and examples of topics above
- Class lesson on choosing appropriate type for image
- Demonstrations using vector based art software continued
- Tutorials using vector based software

## **15) Considerations when designing graphics and analysis of the following based on case**

#### **studies of specific logos**

- a) What is the design challenge the purpose of the design?
- b) What image do you want to project?
- c) What do you want to communicate specifically?
- d) Who is the audience?
- e) Who are your competitors, if any?
- f) Logo design history
- Lecture and examples of topics above
- Demonstrations using vector based art software continued
- Tutorials using vector based software
- Assignment Case study of a successful, well recognized logo
- Quiz 7
	- o Define terms relating to lessons on typography
	- o List the 7 key rules for successful graphic design tips

#### **16) Print Production Process**

- a) Service bureau specifications
- b) Setting up the document and pre-flight check
- c) Printer settings
- d) Color management
- e) Pre-press

## **17) The Role of the Designer**

- a) Design problem what are the requirements and expectations
- b) Solutions to design problems
	- i) defining the concept and strategy
	- ii) Evaluate budget
	- iii) fulfilling needs of client
- c) Industry Ethics
	- i) Professionalism
	- ii) Copy write laws and Royalty free images
- Lecture and examples of topics above
- Demonstrations using vector based art software continued
- Tutorials using vector based software
- Company Identity Logo/ Business Card Design Project

#### **18) Careers**

- a) Overview of Major career categories in Digital Imaging Art and Design
	- i) Graphic Design, Graphic Illustration, Graphic Art, Commercial Art, Motion Graphics, Desktop publishing, Environment Design, Industrial Design, Computer Game Design, Photography
- b) Industry Professionals, departments and job titles
- c) Resume and portfolio
- Lecture and discussion on topics above
- Guests speakers / Industry Professionals
- Demonstrations using vector based art software continued
- Tutorials using vector based software
- Product design class project
- Group Presentation Careers in Visual Arts
- Student Portfolio